# テキスト処理 第9回 (2007-07-03)

田中哲 産業技術総合研究所 情報技術研究部門 akr@isc.senshu-u.ac.jp http://staff.aist.go.jp/tanakaakira/textprocess-2007/

#### 今日の内容

- 正規表現エンジン計算量レポートの解説
- Ruby の正規表現の動作と実現
- 正規表現エンジンにいくつか機能を拡張する (再帰を使わない機能)
- レポート

#### Ruby の正規表現の動作

- マッチすることがわかったら残りの可能性は検査 しない
- マッチするというのはパターンが「含まれる」こと

# 正規表現エンジンでRubyのような動作

def hasmatch(exp, str)  $ary = str.split///$ 0.upto(ary.length) {|i| try(exp, ary, i) { return i } } nil end

#### 最初の可能性だけを返す

- matchstr はすべての可能性を列挙する matchstr([:rep, [:lit, "a"]], "aaa") #=> [3, 2, 1, 0]
	- 位置0から始まって位置3で終わる可能性 – 位置0から始まって位置2で終わる可能性 – 位置0から始まって位置1で終わる可能性
	- 位置0から始まって位置0で終わる可能性
- Ruby の =~ は最初のひとつしか求めない  $/a^*/ =$  "aaa"  $\qquad \qquad \# \Rightarrow 0$ – 位置0から始まって位置3で終わる可能性

# $/ a^* / =$  "aaa"

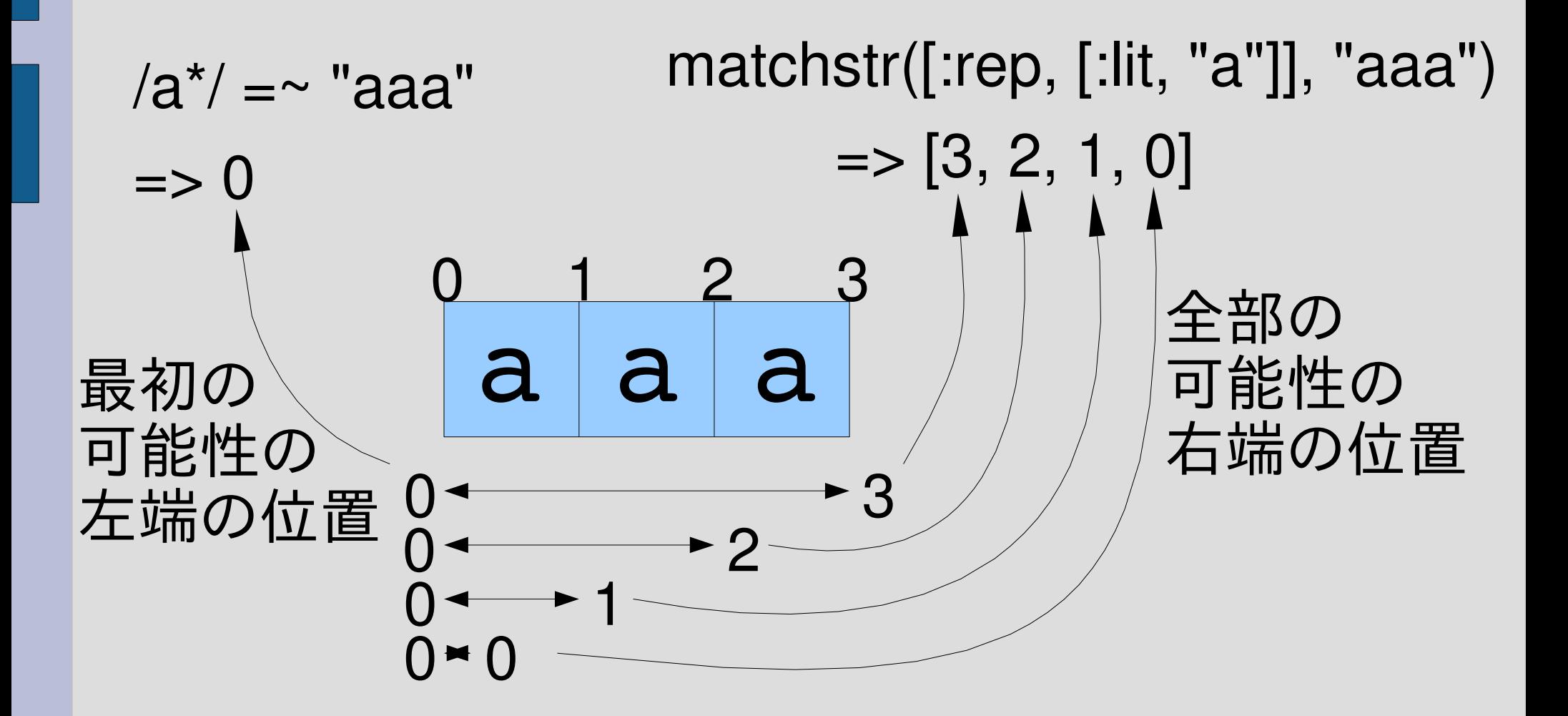

#### 最初の可能性を返す

def startwithmatch(exp, str) try(exp, str.split(//), 0) {|pos|

return 0

} nil end try が yield したら即座に startwithmatch から return する try はその時点で中断される

/\Apattern/ =~ "string" に類似

#### 計算量: 速くなるか?

- 最初のマッチで中断しても、時間がかかるときには時 間がかかる
- マッチしないのであれば、結局全部の可能性を試す ことになる

matchstr([:rep, [:rep, [:lit, "a"]]], "aaa...aaa") 遅い

startwithmatch([:rep, [:rep, [:lit, "a"]]], "aaa…aaa") 速い

startwithmatch([:cat, [:rep, [:rep, [:lit, "a"]]], [:lit, "b"]], "aaa...aaac") 遅い

#### パターンが含まれる

- /b/ =~ "abc" #=> 1 マッチする
- matchstr([:lit, "b"], "abc") #=> | マッチしない

● matchstr は先頭からしか調べないが、 Ruby のは途中からのも調べる

#### 複数あったら?

- $/b/$  = "ababbabbbabbbb"  $\# =$  1
- 
- 
- 
- 
- $\cdot$  /bb/  $=$   $\tilde{}$  "ababbabbbabbbb"  $\#$ => 3
- $\cdot$  /bbb/  $=$  "ababbabbbabbbb"  $\#$ => 6
- /bbbb/  $=$  "ababbabbbabbbb"  $#=> 10$
- 

• いちばん左にあるマッチ (の左端) を返す

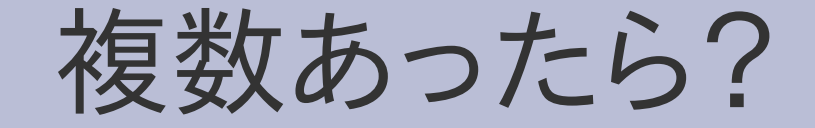

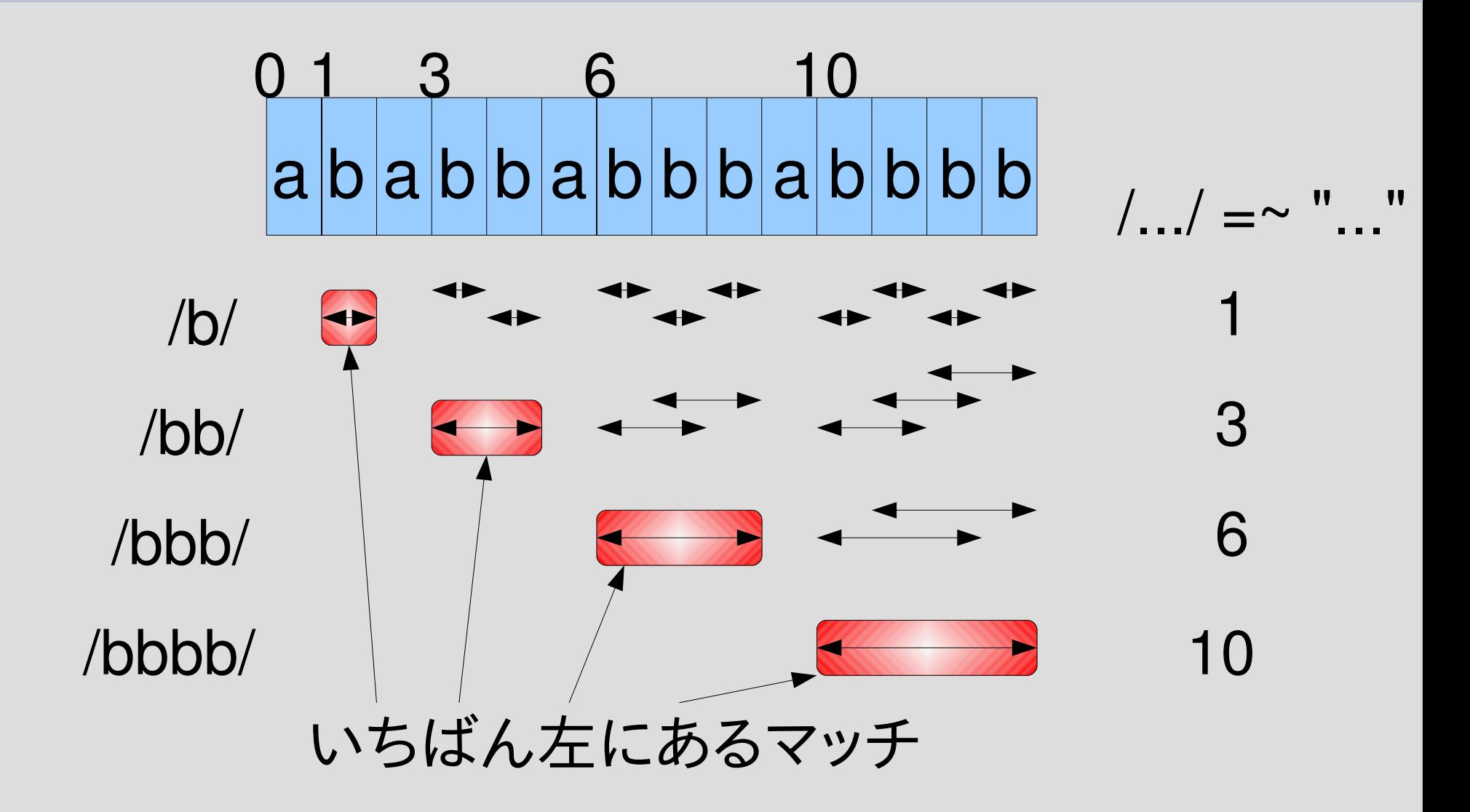

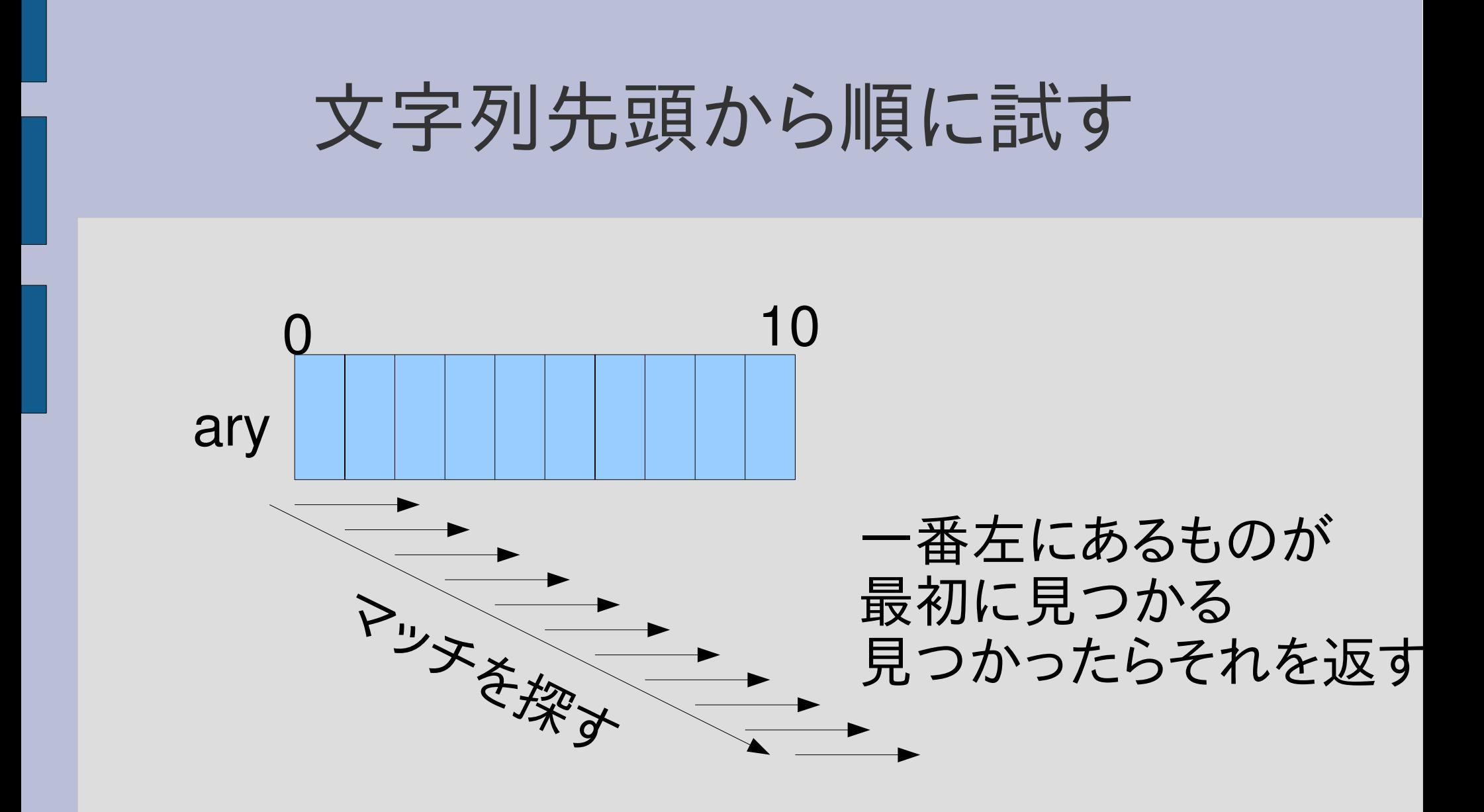

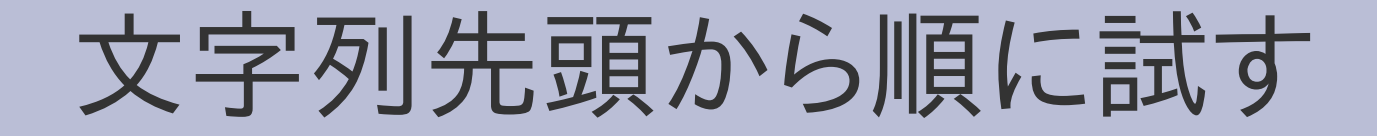

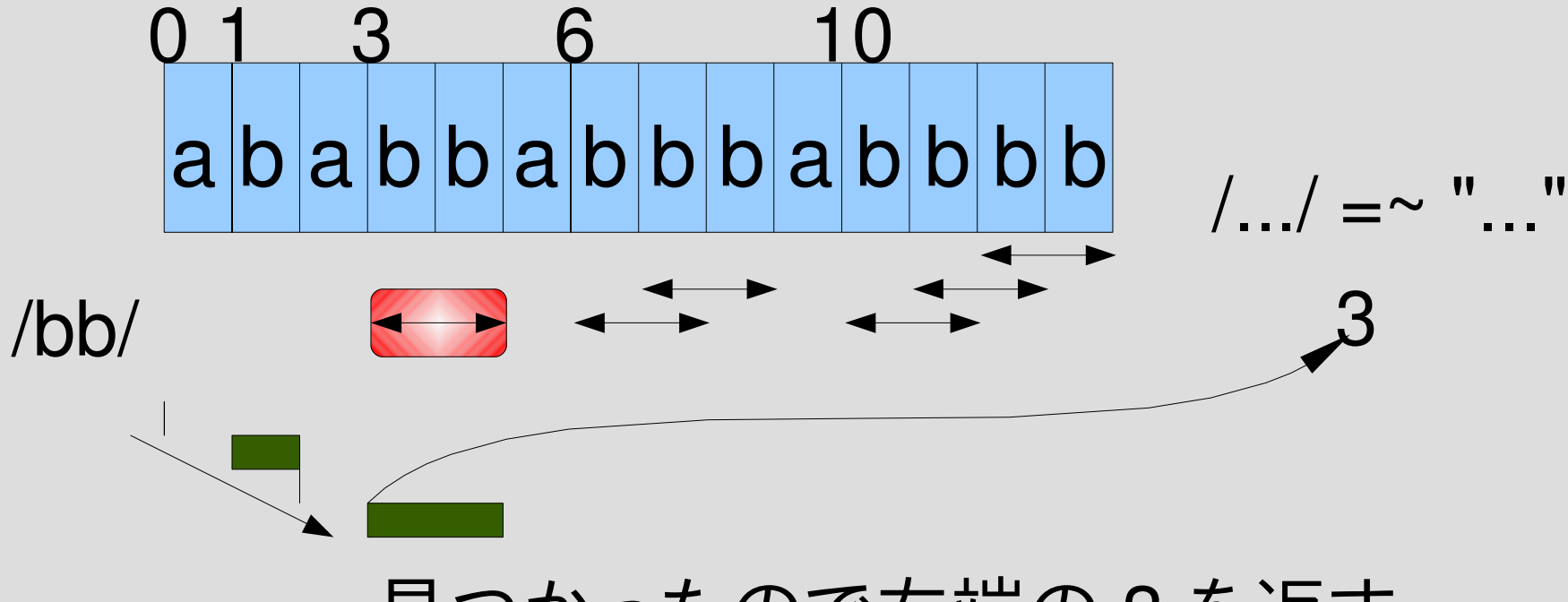

見つかったので左端の 3 を返す

#### 文字列先頭から順に試す

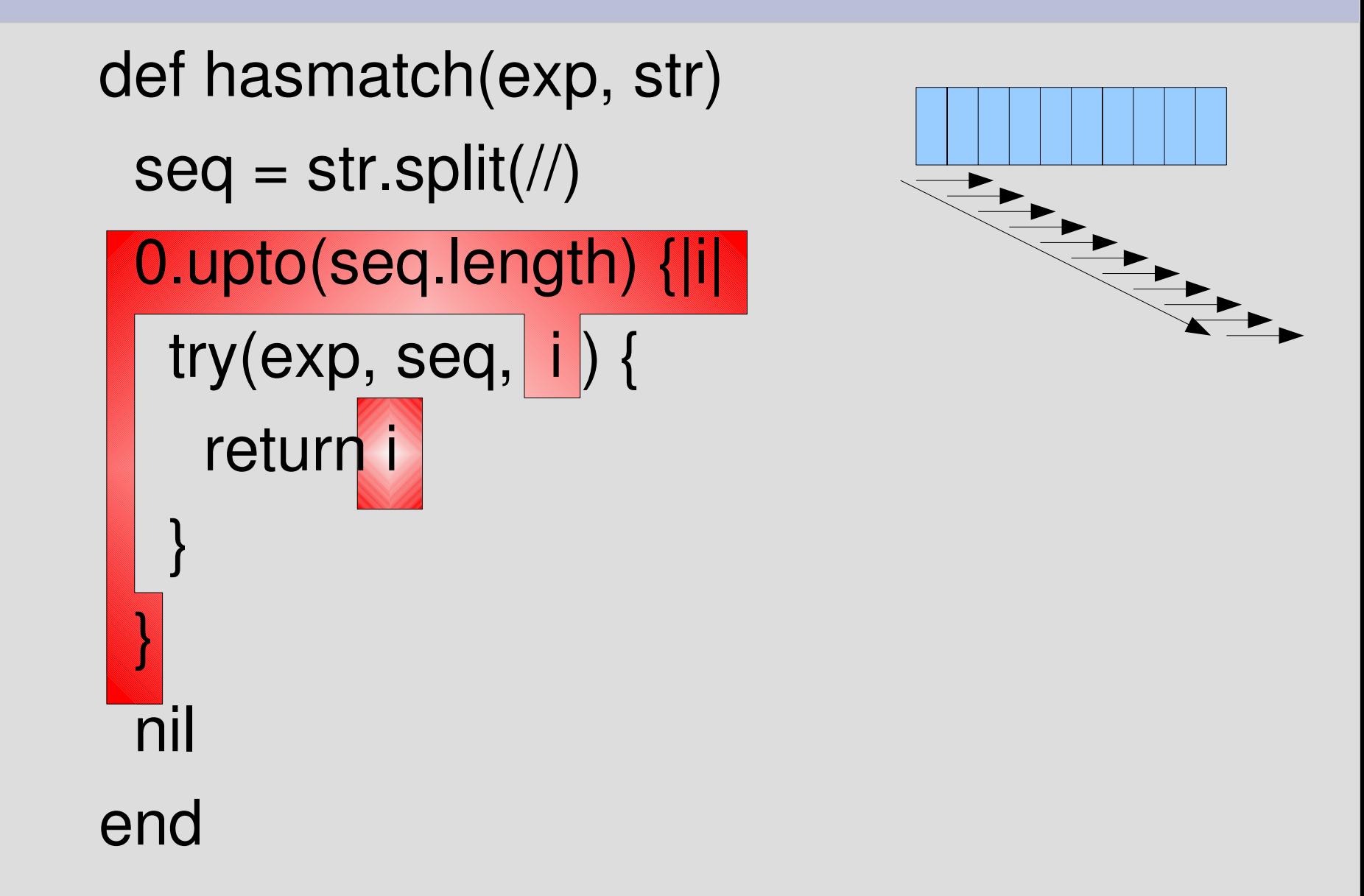

#### いくつか機能を拡張する

#### • 任意の一文字

- · ¥A 文字列の先頭の位置
- ¥z 文字列の末尾の位置

#### ● ^ 行頭 · S 行末

任意の一文字

#### ● 任意の一文字にマッチするパターン [:anysym]

- · Ruby の正規表現には単純には対応しない
	- . (ドット) に似ているが ¥n にもマッチする
	- 強いていえば (.|\n) に対応する
- matchstr([:anysym], "abc")  $#=> [1]$
- matchstr([:anysym], "") #=> []
- matchstr( $[::rep,[:anysym]], "ab*ncd*<sub>n</sub>")$  $\# =$  [6,5,4,3,2,1,0]
- matchstr([:rep, [:anysym]], "abcdef")  $# =$  [6,5,4,3,2,1,0]

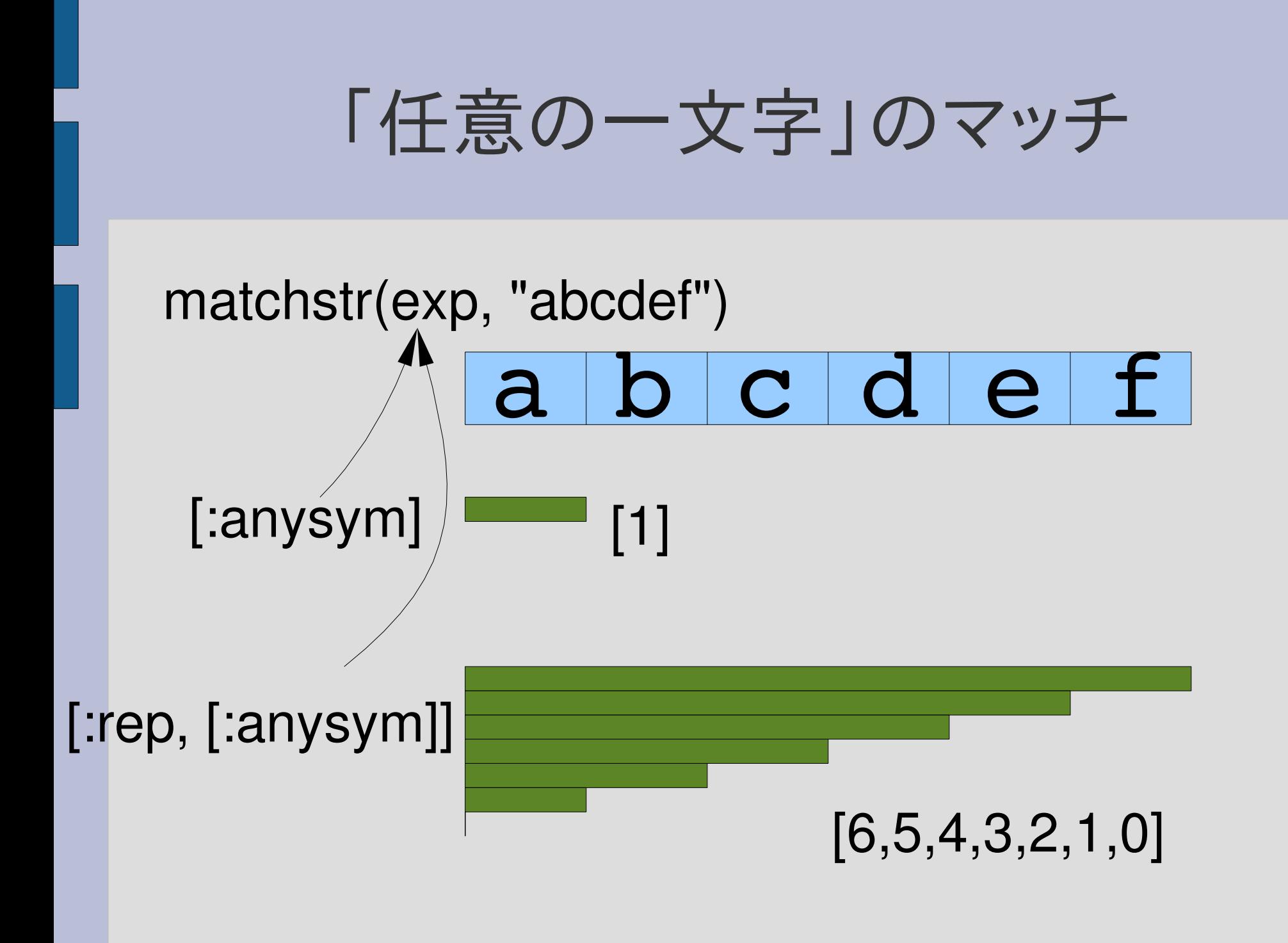

「任意の一文字」の実装 (1)

def try(exp, seq, pos, &block)

when :anysym try\_anysym(seq, pos, &block)

end

...

...

# 「任意の一文字」の実装 (2)

def try\_anysym(seq, pos) if pos < seq.length yield pos + 1 end end

# try\_lit との比較

```
def try_anysym(seq, pos)
 if pos < seq.length
  yield pos + 1
 end
end
def try_lit(sym, seq, pos)
 if pos < seq.length 88 seq[pos] == sym
  yield pos + 1end
end
                文字の等価性判定がない
                文字の等価性判定がある
```
# 文字列の先頭の位置 ¥A

- 文字列の最初にマッチするパターン [:string\_start]
- Ruby の正規表現では ¥A
- このパターン自身は文字を消費しない 先頭の文字の直前にマッチする
- matchstr([:string start], "abc")  $#=> [0]$
- matchstr([:string start], "")  $#=> [0]$
- hasmatch([:cat, [:string\_start], [:lit, "a"]], "abc")  $# = > 0$
- hasmatch([:cat, [:string\_start], [:lit, "b"]], "abc")  $#=>$  nil

#### 「文字列の先頭の位置」のマッチ

# a b c d e f [:cat, [:string\_start], [:lit, "a"]] マッチする

# 「文字列の先頭の位置」のマッチ

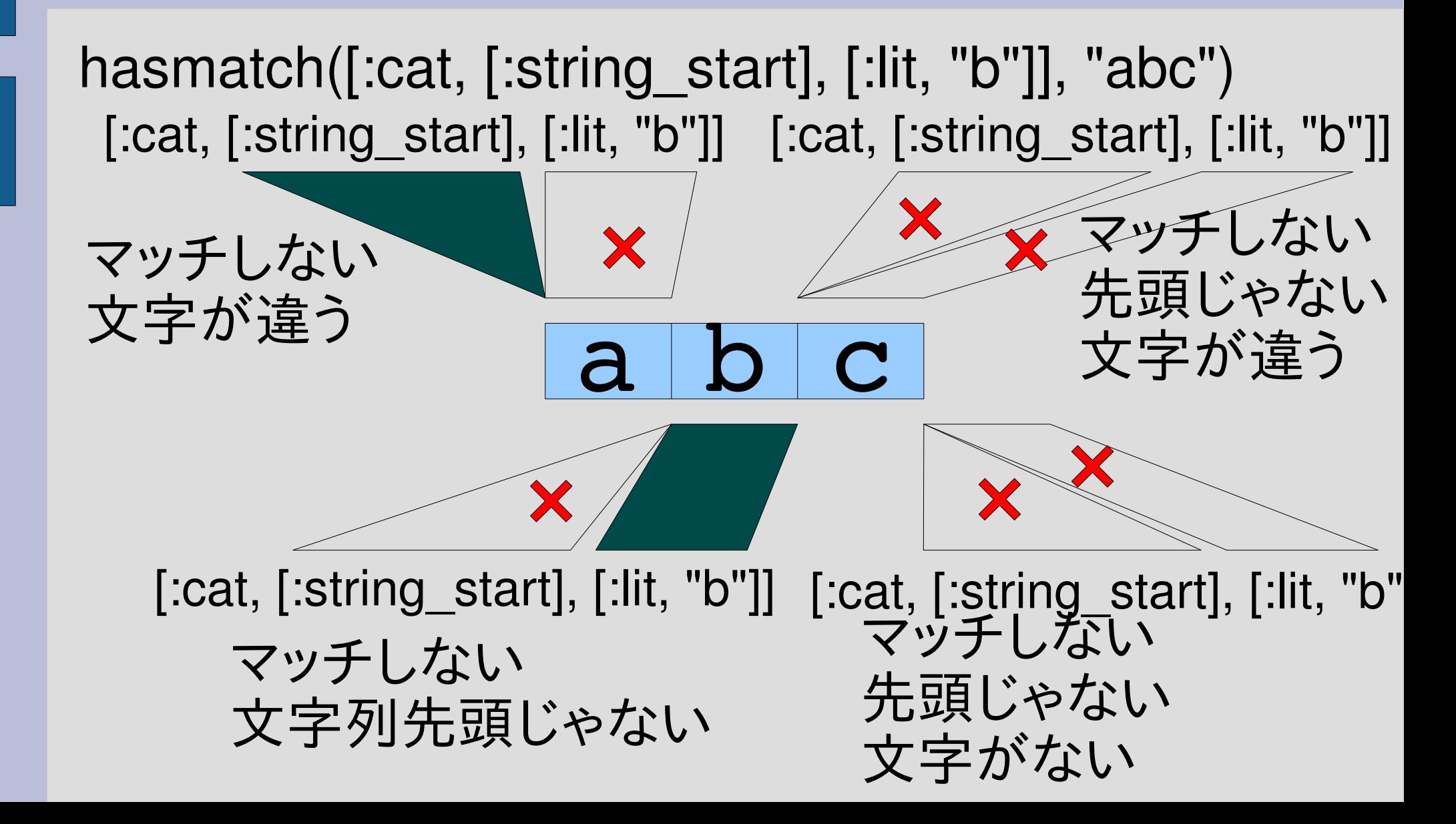

# 「文字列の先頭の位置」の実装

def try(exp, seq, pos, &block)

when :string start try string start(seq, pos, &block)

#### end

...

...

def try\_string\_start(seq, pos) yield pos if pos == 0 end

# try\_empseq との比較

def try\_string\_start(seq, pos) yield pos if pos == 0 end def try\_empseq(seq, pos) yield pos end 位置の条件がある 位置の条件がない

# matchstr と hasmatch

- [:string\_start] を使うと hasmatch で matchstr に似た動作を行える
- ただし返り値は異なる
- matchstr(exp, str)
- hasmatch([:cat, [:string\_start], exp], str)

# 文字列の末尾の位置 ¥z

- 文字列の最後にマッチするパターン [:string\_end]
- Ruby の正規表現では ¥z
- このパターン自身は文字を消費しない 末尾の文字の直後にマッチする
- matchstr([:string end], "abc")#=>  $\Box$
- matchstr( $[:string\_end]$ , "")  $#=>$  [0]
- hasmatch([:cat, [:lit, "c"], [:string\_end]], "abc")  $# = > 2$
- hasmatch([:cat, [:lit, "b"], [:string\_end]], "abc")  $#=>$  nil

# 「文字列の末尾の位置」のマッチ

# a b c [:cat, [:lit, "c"], [:string\_end]] マッチする hasmatch([:cat, [:lit, "c"], [:string\_end]], "abc")

# 「文字列の末尾の位置」の実装

def try(exp, seq, pos, &block)

when :string end try string end(seq, pos, &block)

end

...

...

def try\_string\_end(seq, pos) yield pos if pos == seq.length end

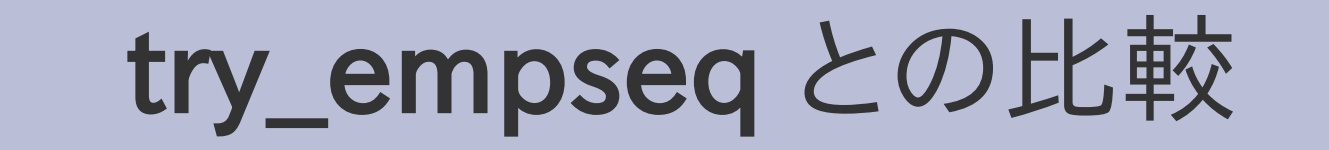

def try\_string\_end(seq, pos) yield pos if pos == seq.length end def try\_empseq(seq, pos) yield pos end 位置の条件がある 位置の条件がない

行頭 ^

- 行の先頭にマッチするパターン [:line\_start]
- Ruby の正規表現では ^
- このパターン自身は文字を消費しない
- 文字列の先頭と改行の直後にマッチする

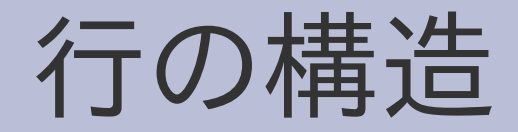

- 文字列は文字の並び
- · 文字のひとつに改行文字 ¥n というものがある
- 改行文字で行の終端を表す

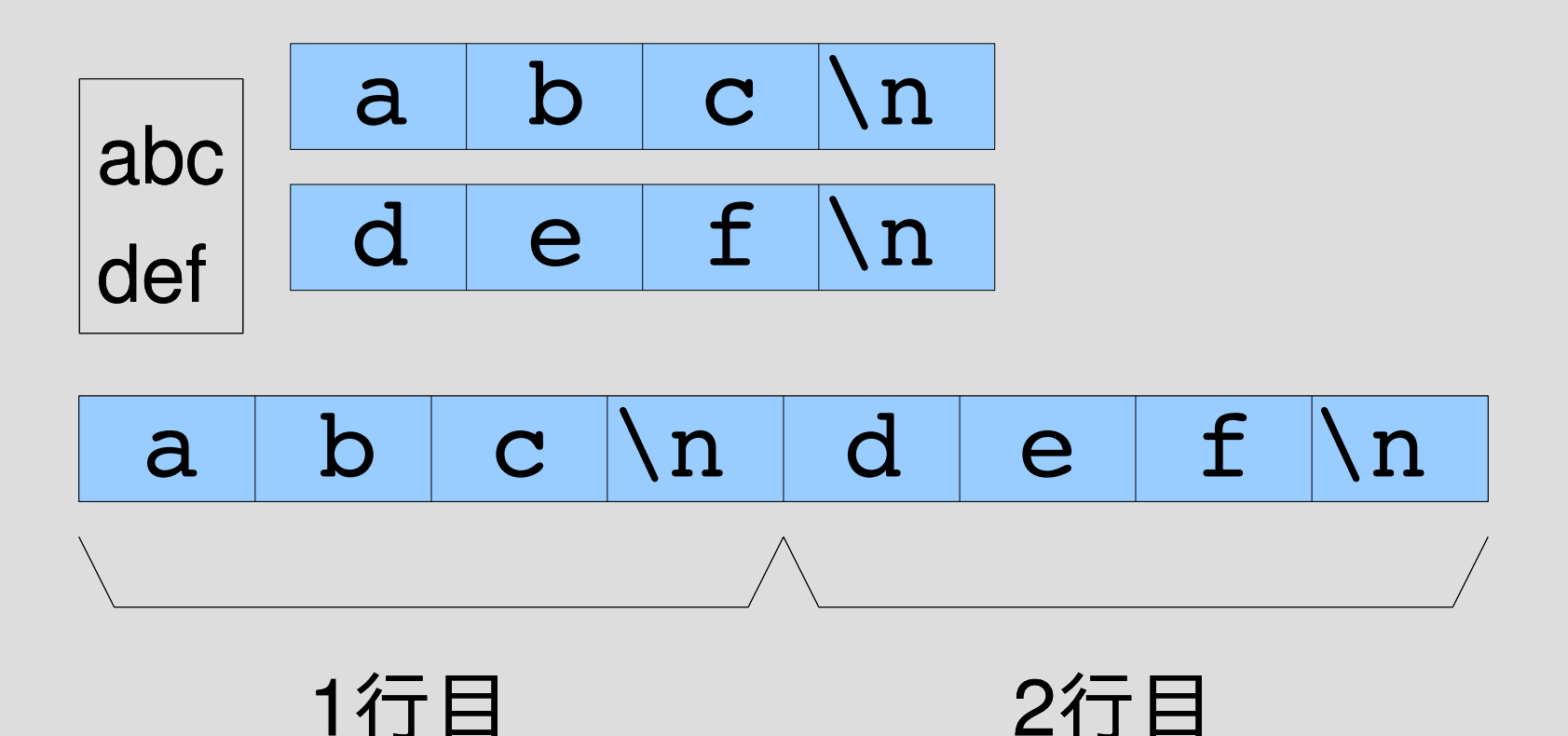

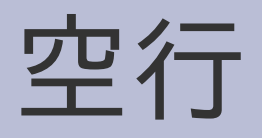

• 改行以外に文字がない行が空行 ● 改行が連続する

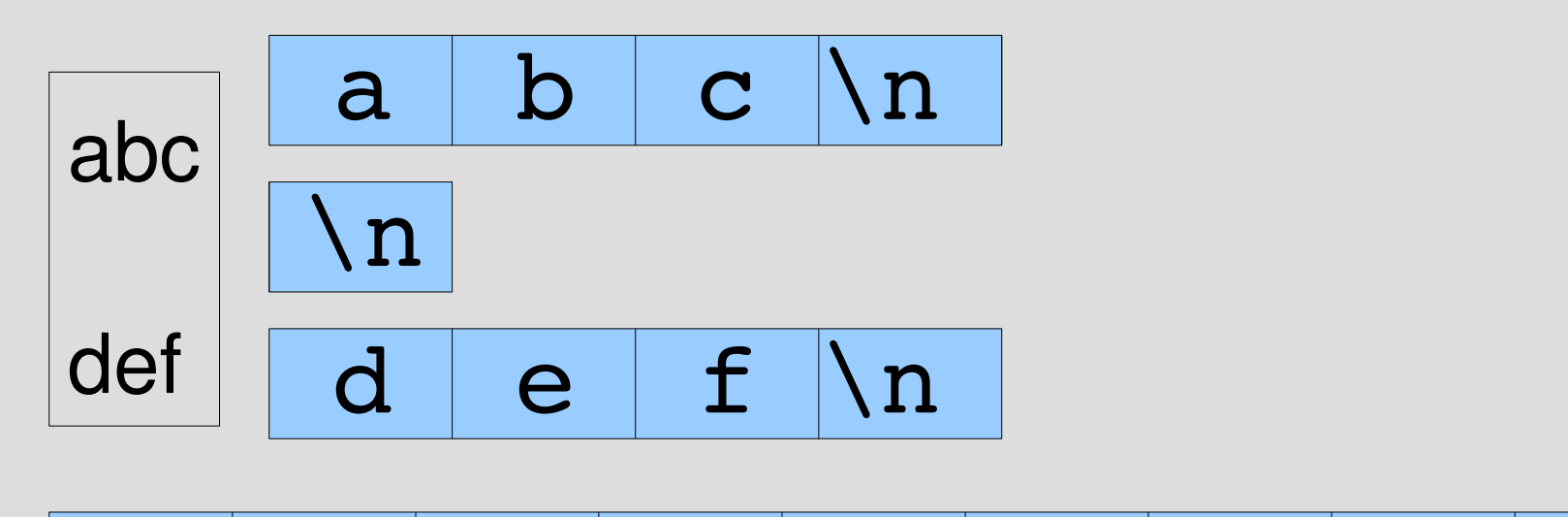

 $a \mid b \mid c \mid \ln \mid n \mid d \mid e \mid f \mid \ln$ 

1行目 2行目(空行) 3行目

## 空行 (文字列先頭)

- 改行以外に文字がない行が空行
- 文字列の先頭に改行

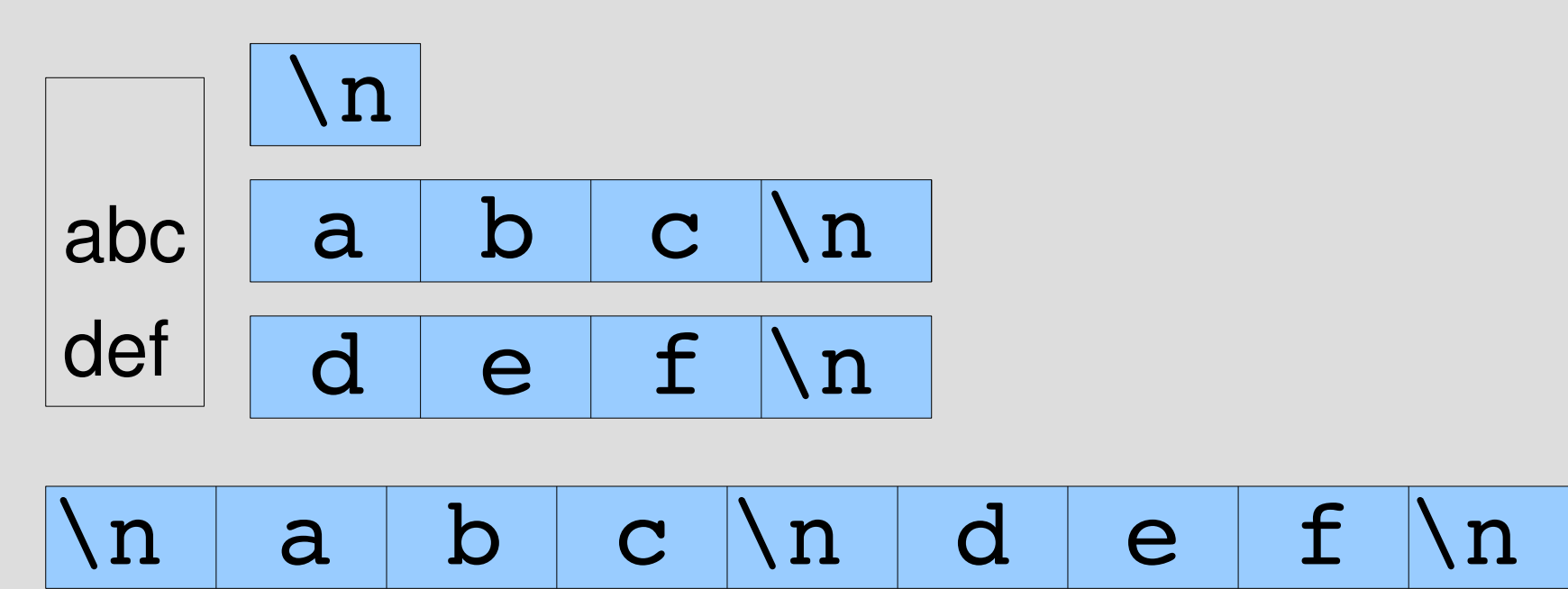

1行目(空行) 2行目 3行目

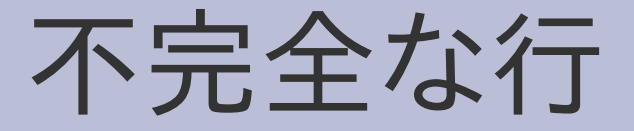

- 文字列末尾の改行で終わらない行
- 文字列が改行で終わっているときには行がない とみなす (この場合不完全な行は存在しない)

2行目

1行目 3行目(不完全な行)

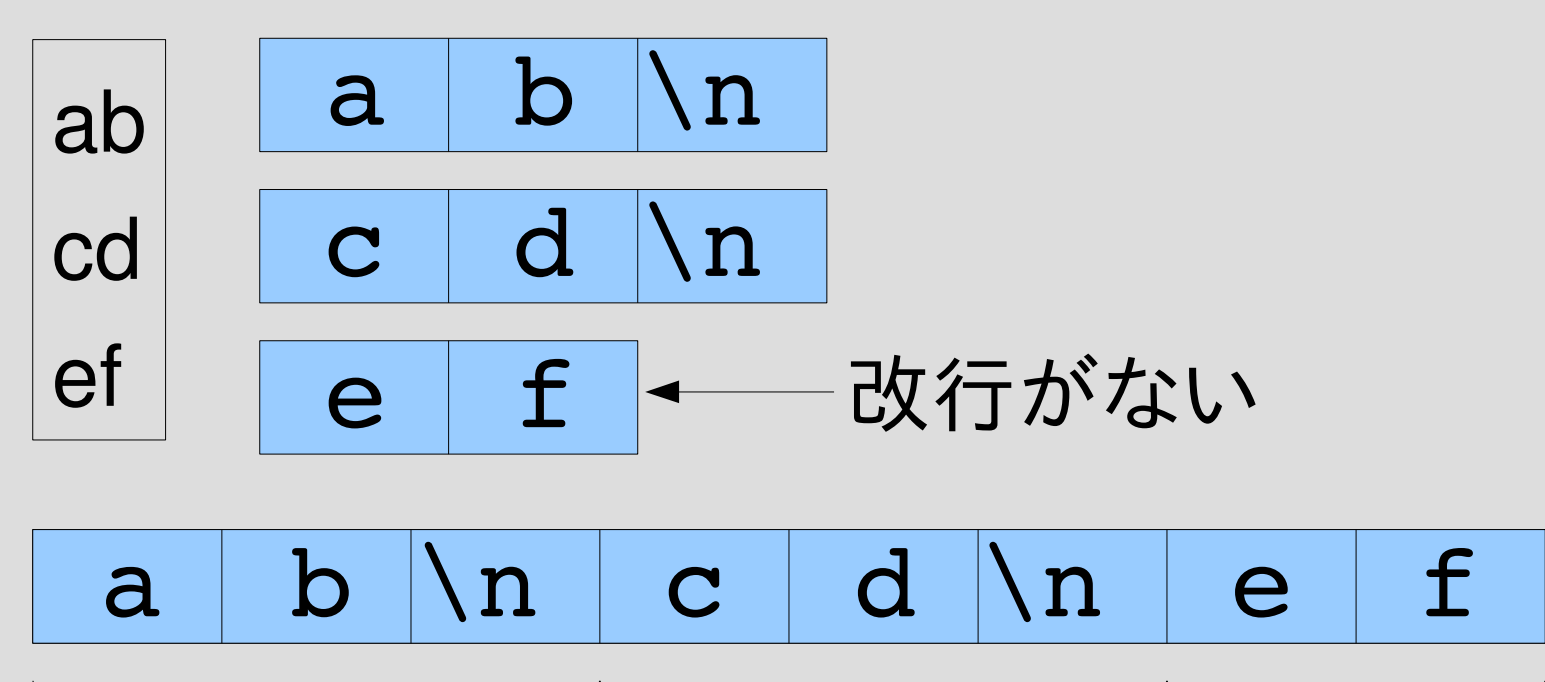

空文字列

- 空文字列 "" に行は入っているか?
- おそらく入っていないと考えるのが自然 – 入っているとしたら、何行入っている?
- でも、伝統的に、行頭、行末は空文字列にマッチ する
- この講義では伝統に従う

#### 改行は環境依存

- 改行の標準的な表現は OS によって違う
	- Windows では¥r¥nの 2文字の並びがひとつの改 行
	- Unix では¥nが改行
	- 昔のMacintoshでは¥rだった
	- Unicode にはIBMの大型機由来のとかも入ってい る
- 違いをいちいち気にするのは面倒なので、 読み込むときに Unix の形式に変換し、 書き出すときに環境依存の改行に変換する

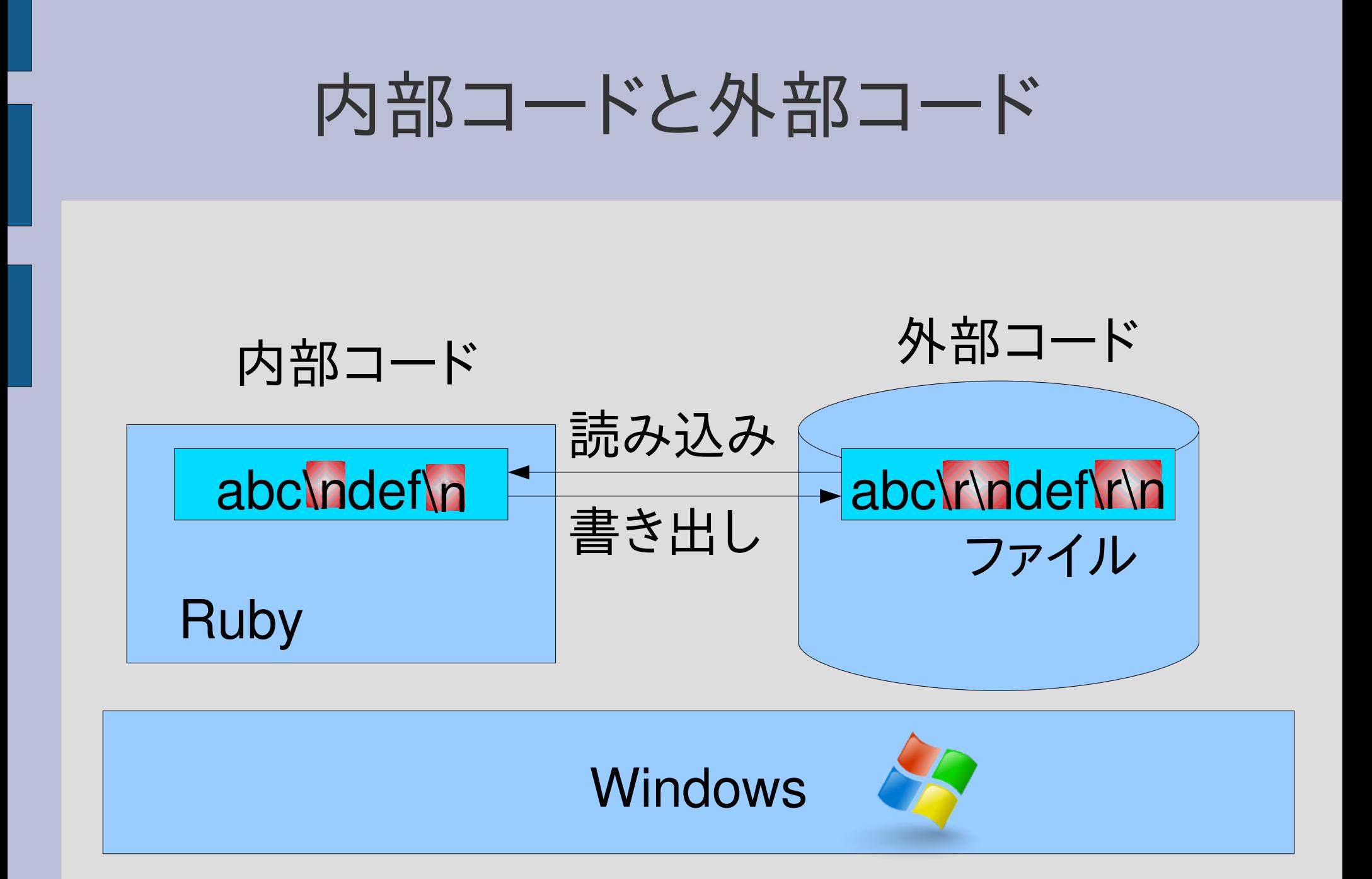

#### テキストモードとバイナリモード

- 画像など、行構造ではないファイルを扱うときに 変換が行われるとデータが壊れて困る
- 変換するかどうかのモードがある
- デフォルトは変換するテキストモード
- テキストモード – ファイルの読み書きで改行の変換を行う ● バイナリモード

– ファイルの読み書きで改行の変換を行わない

行頭 ^

- 行の先頭にマッチするパターン [:line\_start]
- Ruby の正規表現では ^
- このパターン自身は文字を消費しない
- 文字列先頭と文字列末尾でない改行の直後に マッチする
- 改行は変換済みで、¥n になっているとする
- matchstr([:line\_start], "abc")  $#=>$  [0]
- matchstr([:cat, [:rep, [:anysym]], [:line\_start]],  $"a\hat{*}nb\hat{*}n")$  #=> [2,0]

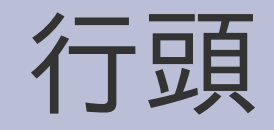

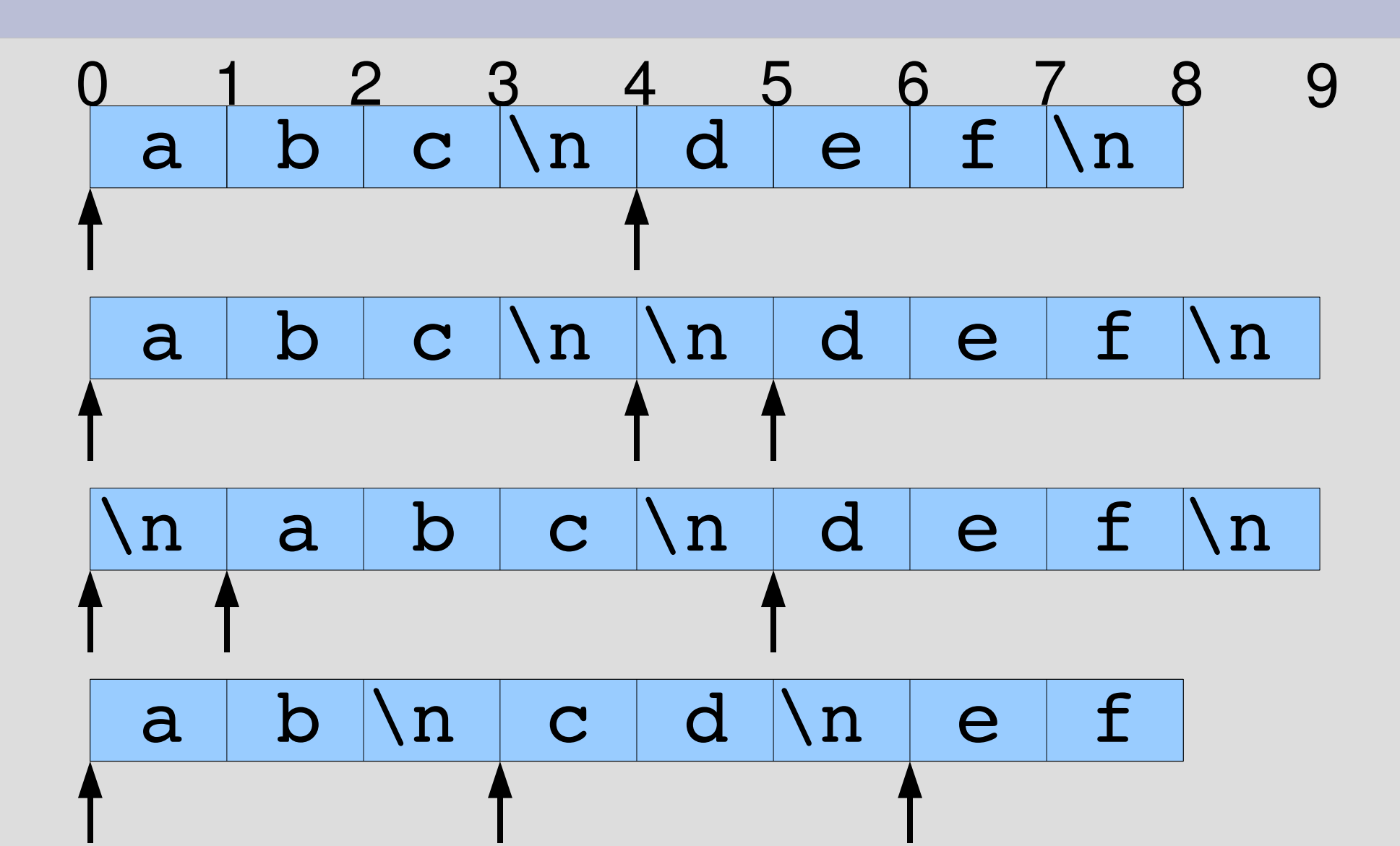

#### 「行頭」の実装

def try(exp, seq, pos, &block)

when :line start try\_line\_start(seq, pos, &block)

end

...

...

#### 「行頭」の実装

#### def try\_line\_start(seq, pos) if pos == 0 || (pos < seq.length && seq[pos1] == "\n" yield pos end end

# try\_string\_start との比較

def try\_line\_start(seq, pos) if  $pos == 0$  || ( $pos < seq.length & & seq[pos-1] == "n"$ ) yield pos end 文字列の末尾 メ子クリ<sup>のJ</sup>木毛 直前の文字が\n<br>でない 条件が緩くなっている

end

def try string start(seq, pos) yield pos if  $pos == 0$ end

行末 \$

- 行の末尾にマッチするパターン [:line\_end]
- Ruby の正規表現では \$
- このパターン自身は文字を消費しない
- 文字列の最後と改行の直前にマッチする
- 文字列が改行で終わっていても文字列の最後に マッチする (歴史的慣習)

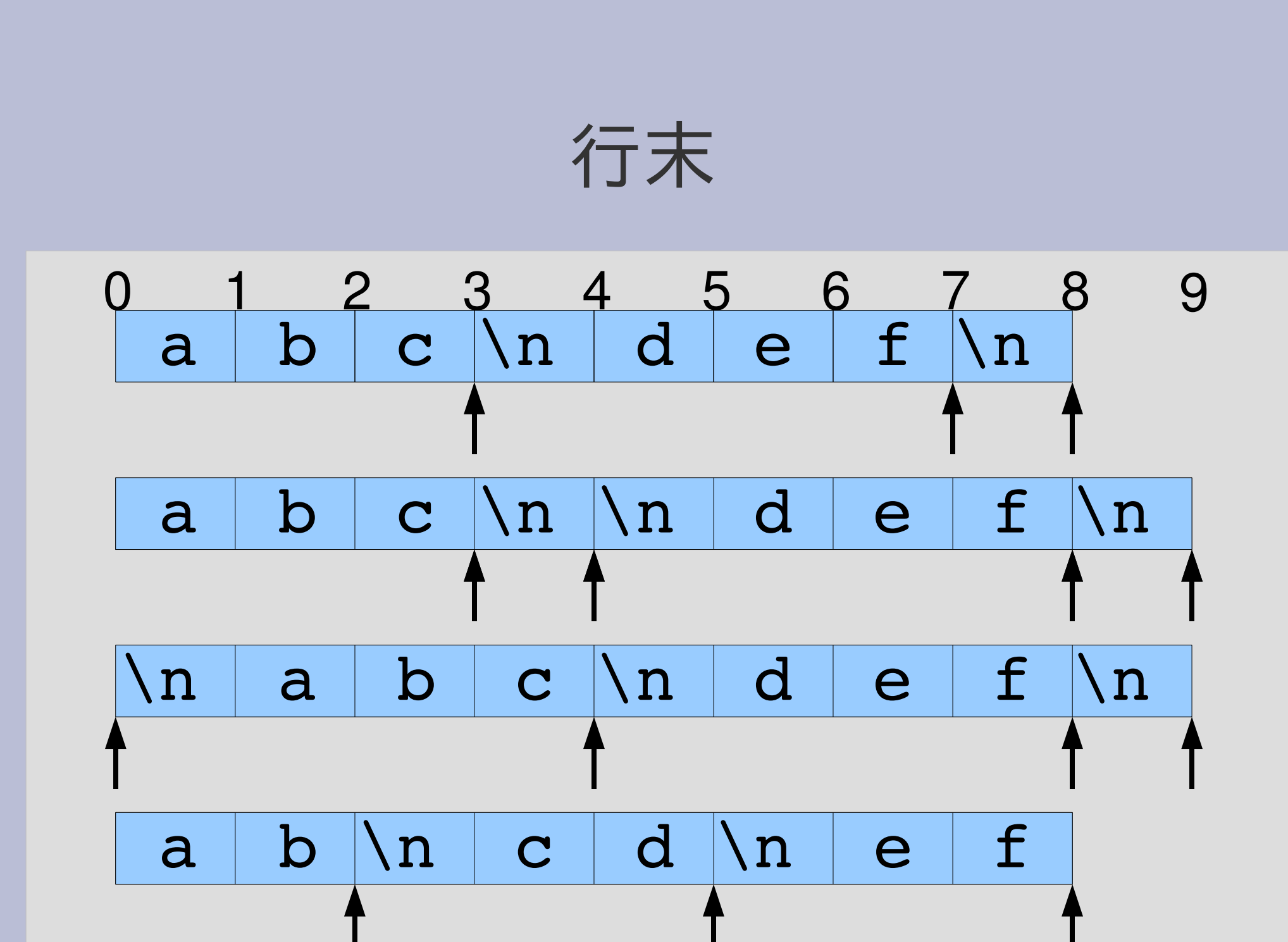

レポート

- 文字列の絶対位置を指定する指示 abspos を 実装して解説せよ
- たとえば [:abspos, 3] は位置3 を示す。
- [:abspos, 0] は [:string\_start] と同じ
- ユニットテストを提供するので、実装したらテスト して確認すること
- 〆切 2007-07-10 16:20
- HIPLUS
- 拡張子が txt なテキストファイルを望む

#### absposの使用例

- hasmatch([:abspos, 3], "abcdef")  $\# = > 3$
- hasmatch( [:cat, [:lit, "c"], [:abspos, 3]], "abcdef")  $# = > 2$
- matchstr( [:cat, [:rep, [:lit, "a"]], [:abspos, 3]], "aaaaa")  $# = >$  [3]

#### まとめ

- 前回のレポートの解説
- Ruby の =~ の動作にあわせた hasmatch を定義
- いくつか機能拡張
	- [:anysym]
	- [:string\_start]
	- [:string\_end]
	- [:line\_start]
	- [:line\_end]
- レポートを出した